## **BENEFITS**

- Track your budget effectively
   Manage the progress of your project budgets from creation through closure, with clear visibility into all aspects of your budget. Budget revisions and change orders are easily tracked and automatically update project statistics such as net profit and margin percentage.
- Manage your budgets more profitably
  See the impact of change orders and
  revisions on project profitability
  before approving them. Easily monitor
  the revised versions of the current
  estimate-at-completion, forecast-atcompletion, margin percentage, and
  net profit.
- Fine-tune future bids
   Compare budget detail with actuals at the close of your project. By measuring the accuracy of your budget and evaluating the impact on your profitability, you can easily fine tune your bidding process to ensure future competitive bids.
- Improve office productivity
   Create new budgets simply and easily by using templates based on earlier budgets, or import budget estimates from external sources. Approve budgets and budget changes online quickly and efficiently.
- Achieve greater control over budgets
   With online budget routing and a
   detailed audit trail, you can view
   current budget details for your project
   and forecast future budget activity.
   Approvers and managers can see the
   bottom-line impact of budget changes
   before approving them, and know what
   is happening to the budget, with no
   surprises.

## Microsoft Dynamics™ SL

Take control of your project finances with powerful budgeting tools that allow you to significantly increase your project's profitability. By tracking your budgeting process throughout the life of your project, you can view the impact of budget changes on profitability and manage the information you need to make your project successful.

Manage the budget process from creation to final approval and from project initiation to completion.

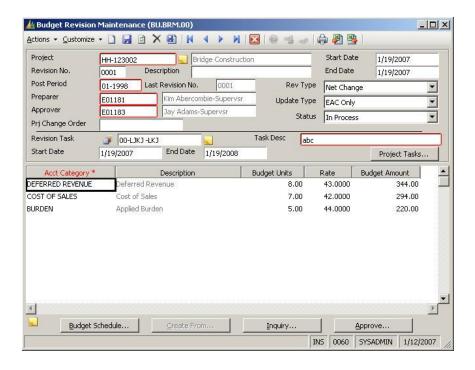

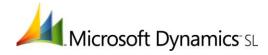

| FEATURES                      | BENEFITS                                                                                                    |
|-------------------------------|----------------------------------------------------------------------------------------------------|
| Easy Budget Creation          | Using a prior budget, estimate-at-completion, forecast-at-completion, or actual amounts as a starting point, build a new budget with the same or similar structure, revenue, and expenses. Then apply multipliers to scale the budget and modify the data to fit the current project. |
| Easy Budget Import and Export | Easily build budgets from estimates by importing or exporting information from external sources such as Microsoft® Excel or estimating applications.                                                                                                    |
| Simplified Budget Maintenance | Efficiently manage changes to your project budget by making, approving, or rejecting changes and then entering or viewing comments about the changes.                                                                                                    |
| Revision Impact Previews      | Preview the impact of proposed budget changes on project profitability before making the changes. Managers can see the effects of changes on current Estimate-at-Completion (EAC) and Forecast-at-Completion (FAC) or on the margin percentage and project net profit.                |
| Change Order Budget Tie-in    | Tie budget revisions directly to change orders for easier management of your project accounting.                                                                                                    |
| Online Budget Approval        | Review and approve budgets and budget revisions online. Approved revisions automatically update the original budget, estimate-at-completion, and forecast-at completion.                                                                                                    |
| Complete Revision Audit Trail | Keep track of all changes made to a project budget with a complete audit trail of budget revisions independent of current and original budgets.                                                                                                    |
| Seamless Data Sharing         | Reduce errors and simplify data entry through single-point data entry with integration across Microsoft Dynamics SL, including project budgeting, payroll, distribution, and field service management modules.                                                                        |

For more information about Microsoft Dynamics™ SL, visit: <a href="http://www.microsoft.com/dynamics/sl">http://www.microsoft.com/dynamics/sl</a>

This document is for information purposes only.

MICROSOFT MAKES NO WARRANTIES, EXPRESS, IMPLIED, OR STATUTORY, AS TO THE INFORMATION IN THIS DOCUMENT.

© 2007 Microsoft Corporation. All rights reserved.

Microsoft, The Microsoft Dynamics Logo, are either registered trademarks or trademarks of Microsoft Corporation or Microsoft Business Solutions ApS in the United States and/or other countries. Microsoft Business Solutions ApS is a subsidiary of Microsoft Corporation.

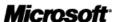